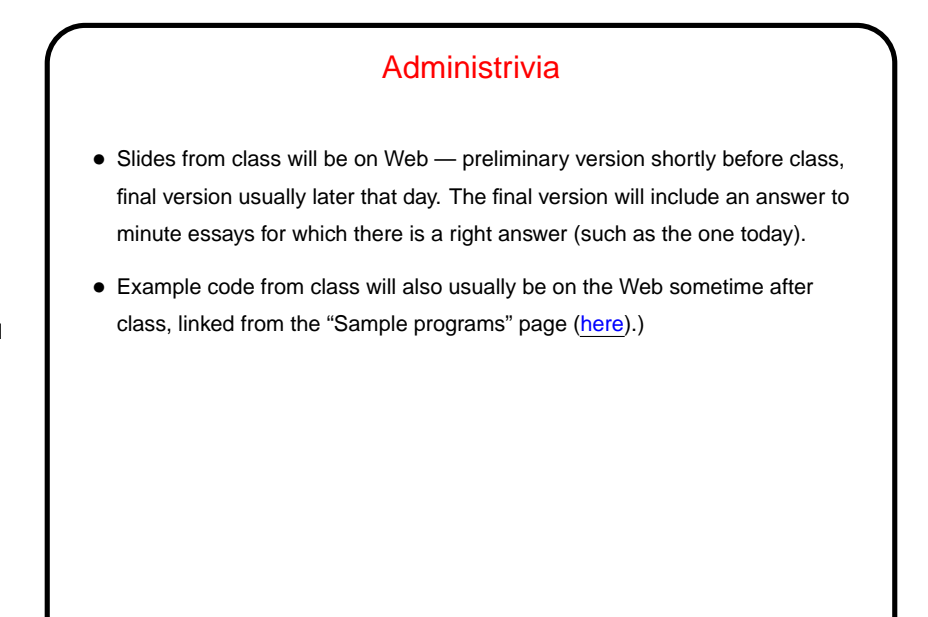

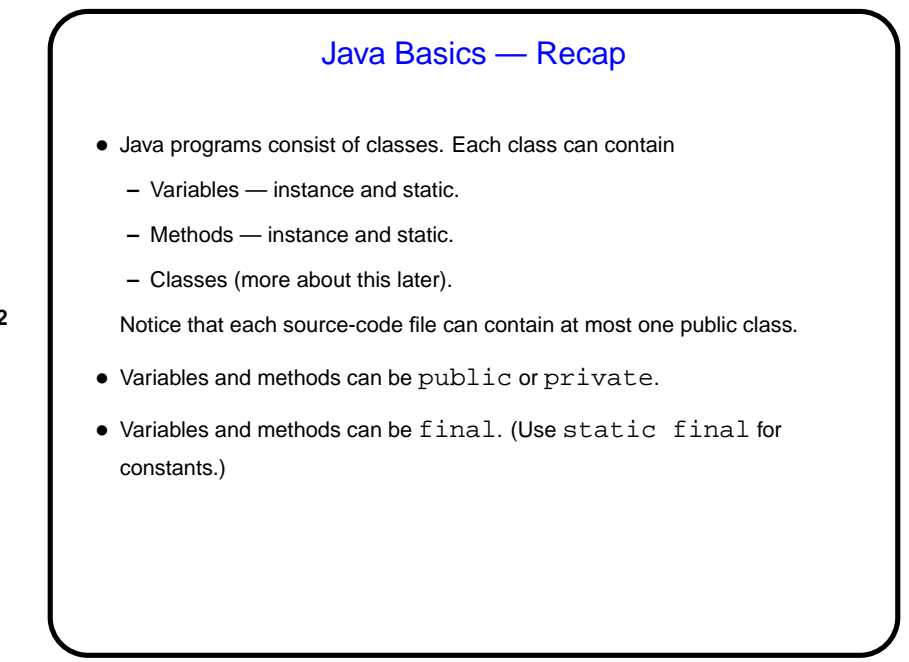

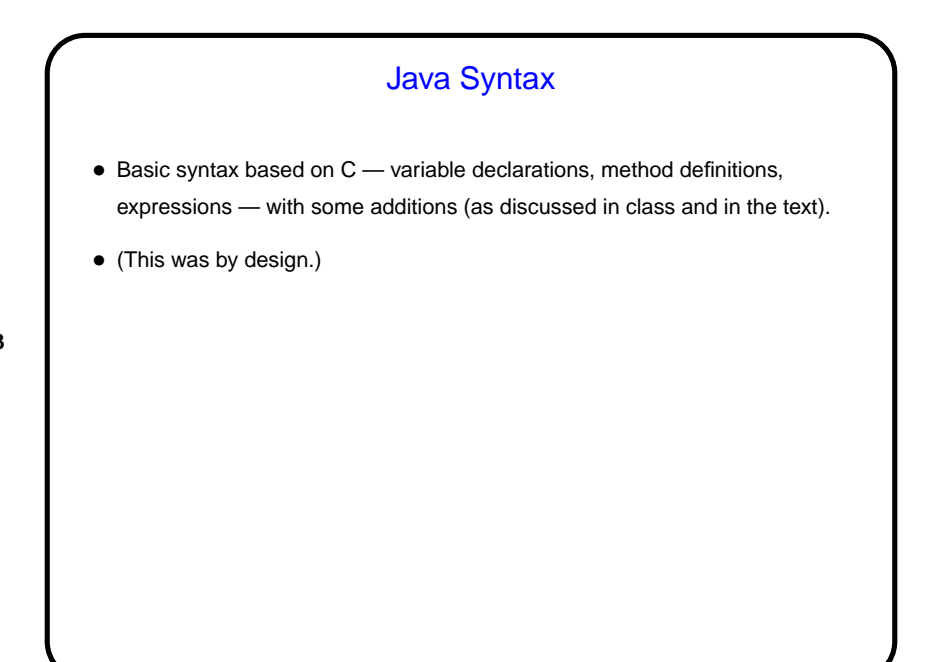

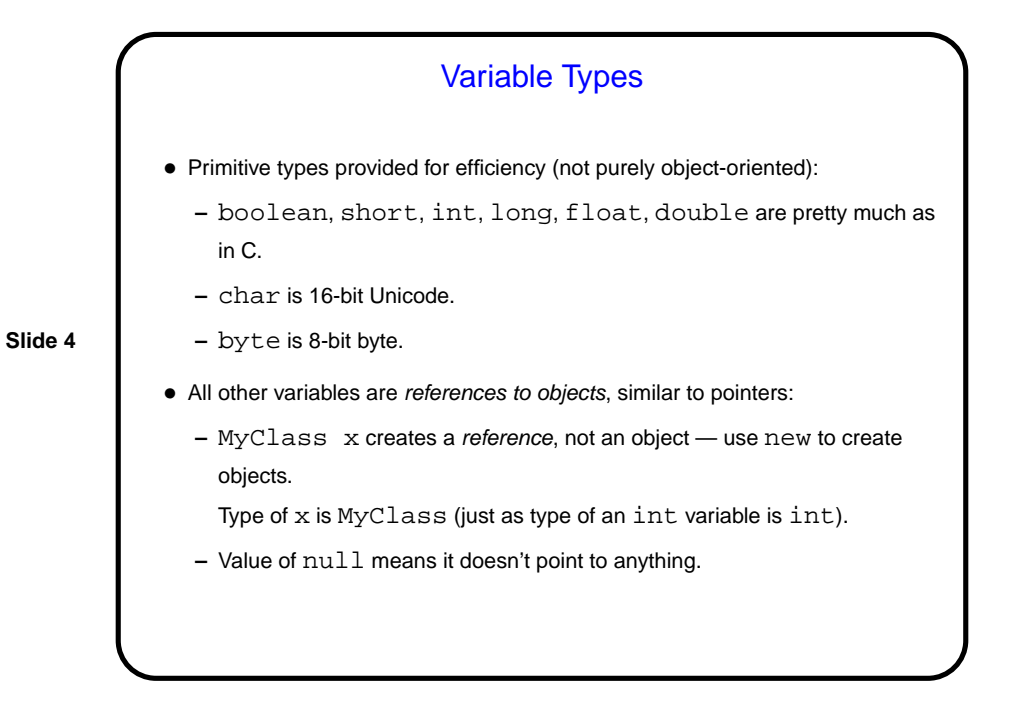

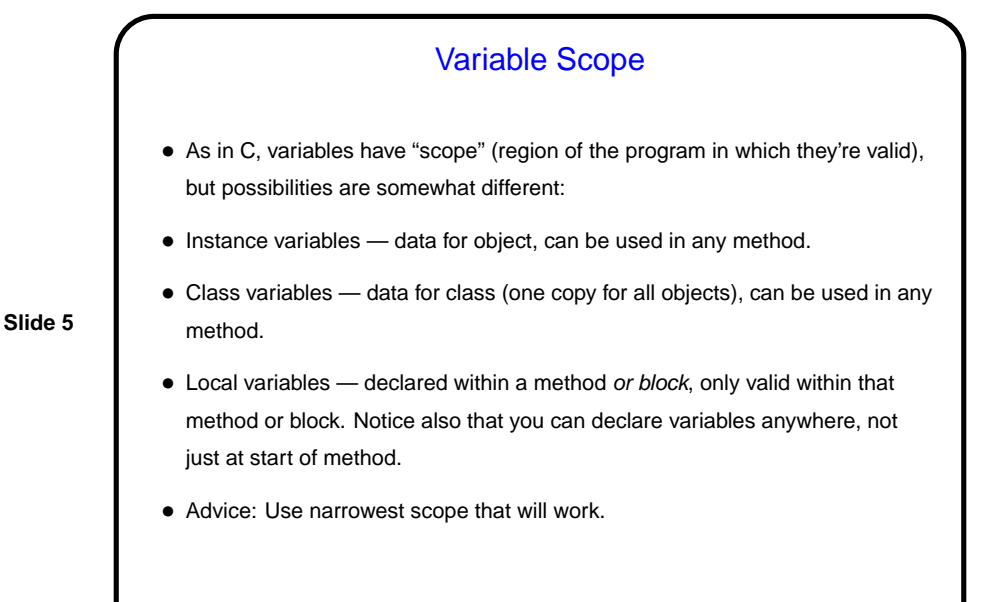

**Slide 6** Creating Objects • Create object of class MyClass using new operator, e.g.,  $MyClass x = new MyClass()$ ; This object contains its own copy of all instance variables defined in MyClass. • new above invokes a constructor for MyClass - method with no return type. Can have any number of these, with zero or more parameters. If none is supplied, compiler generates one with zero parameters. Useful for setting initial values for variables.

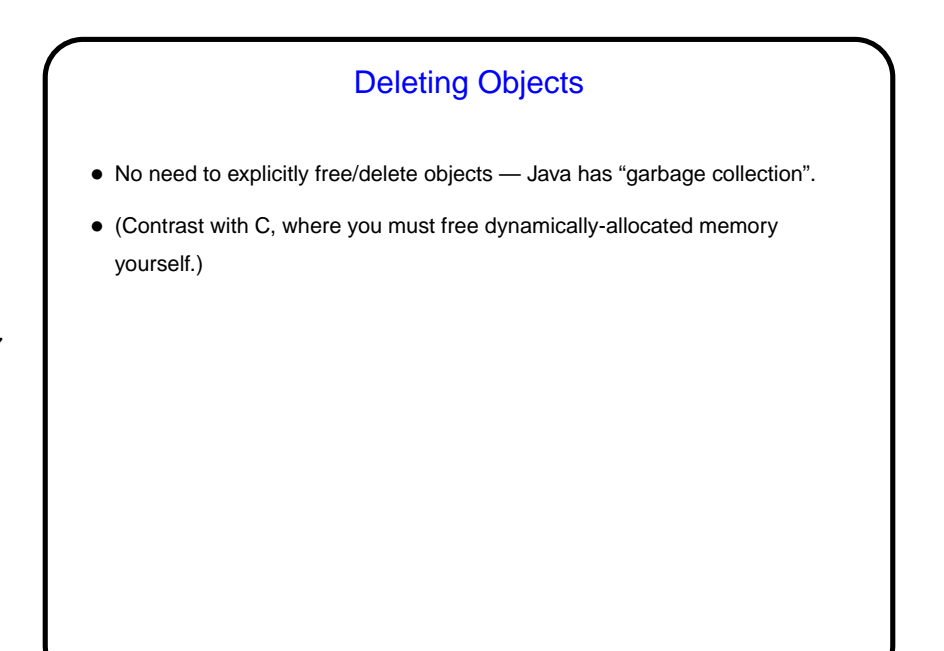

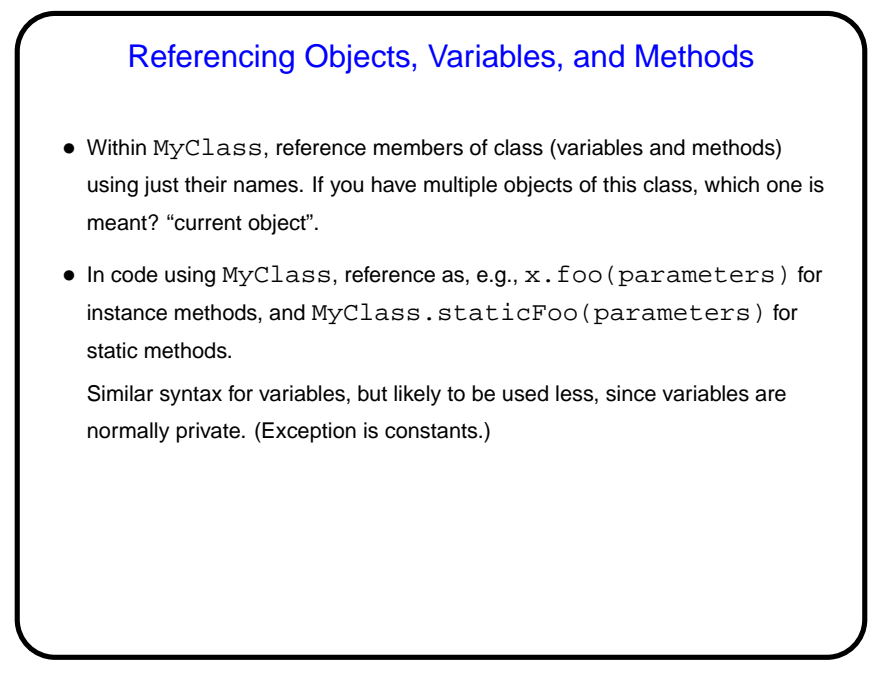

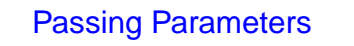

- Syntax is like C.
- As in C, everything is passed by value. (Some languages provide other options, e.g., passing "by reference".)
- C has pointers, which can point to any data type, and this allows you fake passing parameters by reference. Not possible in Java — Java has references, which can only point to objects.
- However, when you pass an object reference by value, both caller and callee have references to the same object, so in some ways you appear to be passing the object by reference.

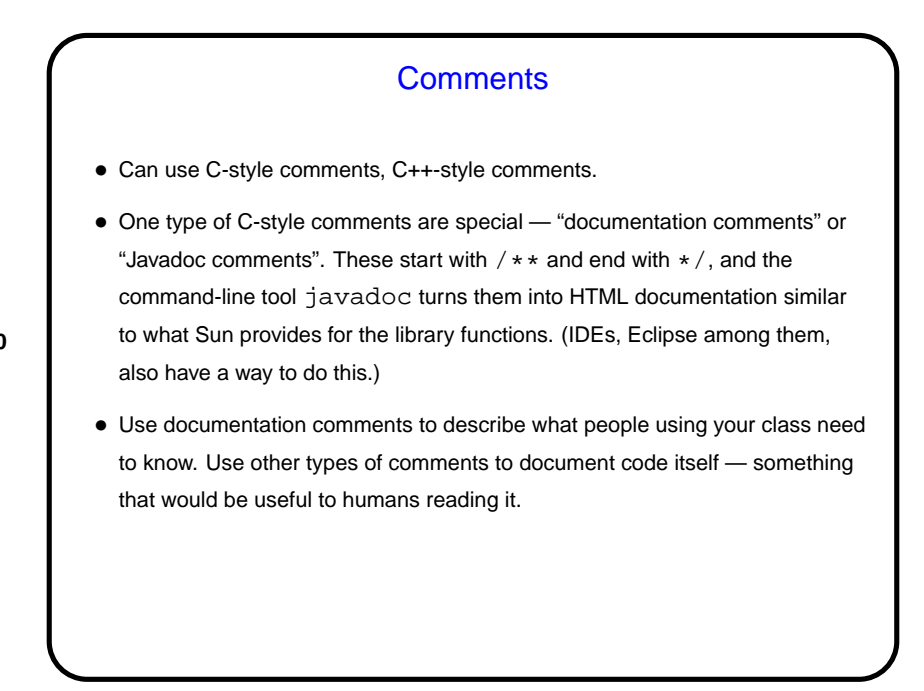

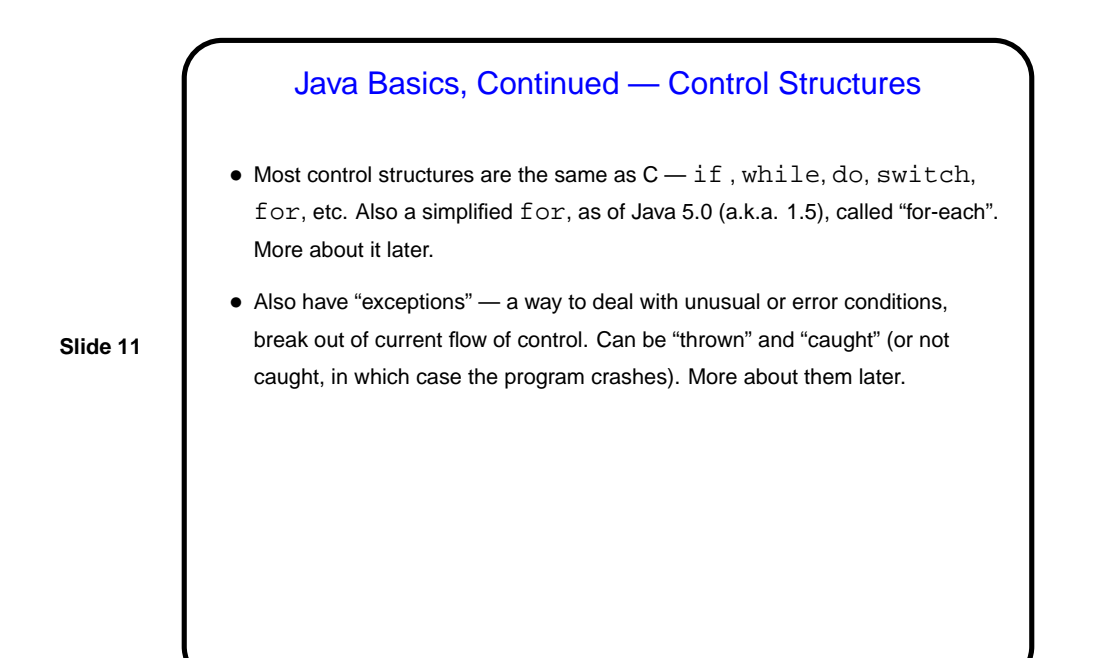

**Slide 12** Example • Example — Account class.

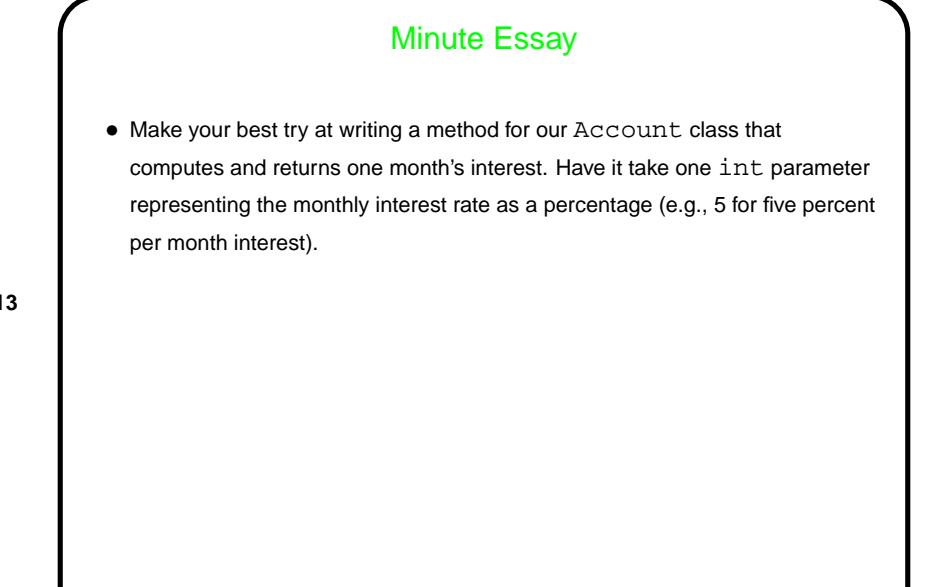

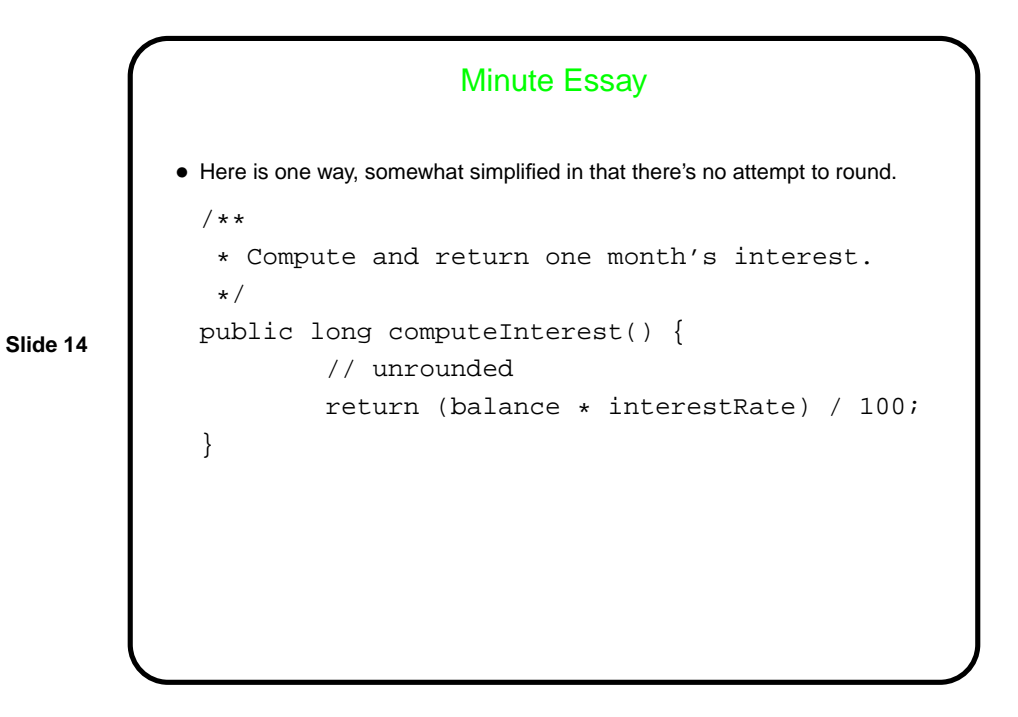